# **CoCoA-5 - Bug #1226**

# **ExternalLibs return empty list**

09 Sep 2018 13:56 - John Abbott

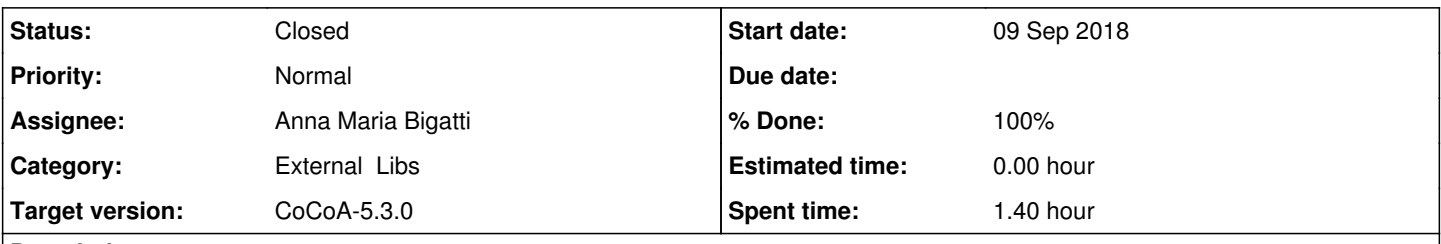

# **Description**

In my personal working version of CoCoA-5.2.5 the command ExternalLibs() returns an empty list even though VersionInfo reports that GMP and Frobby are present. Moreover configure --again reports that GSL and READLINE were also present.

### **History**

### **#1 - 10 Sep 2018 12:11 - Anna Maria Bigatti**

fixed (using new output of VersionInfo)

## **#2 - 08 Feb 2019 20:41 - John Abbott**

*- Status changed from New to Feedback*

*- Assignee set to Anna Maria Bigatti*

*- % Done changed from 0 to 90*

Can we make the function return also the versions of the external libraries as in **VersionInfo**? Is it worth doing this?

## **#3 - 08 Feb 2019 20:43 - John Abbott**

*- Description updated*

## **#4 - 15 Feb 2019 12:06 - Anna Maria Bigatti**

Currently it is implemented as

```
define ExternalLibs()
    return [ L.name | L in VersionInfo().ExternalLibs];
enddefine
```
### we could change it into

```
  return VersionInfo().ExternalLibs;
```
but then the output is unreadable. So (obviously I had thought about this, even if I can't remember!) I had written this in the manual. Maybe I should explain better?

### **#5 - 15 Feb 2019 13:15 - John Abbott**

I am now inclined to change my mind about my comment 2 above. As Anna says, the info is directly available from VersionInfo(), and even the manual page shows this clearly.

On my computer **READLINE** does not appear even though CoCoAInterpreter has been compiled with READLINE; this is probably because READLINE is handled in a different way? I suppose we should fix this... :-/ (And then close?)

Also **GSL** is not reported as being present...

### **#6 - 15 Feb 2019 14:29 - Anna Maria Bigatti**

John Abbott wrote:

On my computer **READLINE** does not appear even though CoCoAInterpreter has been compiled with READLINE; this is probably because READLINE is handled in a different way? I suppose we should fix this... :-/ (And then close?)

are you sure you have **READLINE**? It is no longer in the default compilation.

### **#7 - 15 Feb 2019 14:54 - John Abbott**

Yes, I definitely have READLINE -- it works!

It is true that **READLINE** is included in the *interpreter,* and not in CoCoALib; so it is probably OK to omit it from ExternalLibs.

However, as I added in my previous comment, **GSL** is present in my CoCoALib (and in autoconf.mk), but is not listed by ExternalLibs.

## **#8 - 02 Oct 2019 16:22 - John Abbott**

- *Status changed from Feedback to Closed*
- *% Done changed from 90 to 100*

This has been in feedback for at least 7 months. I cannot quickly and easily check whether the GSL problem still persists. Closing.